## Microsoft office outlook 2010 torrent upgrade

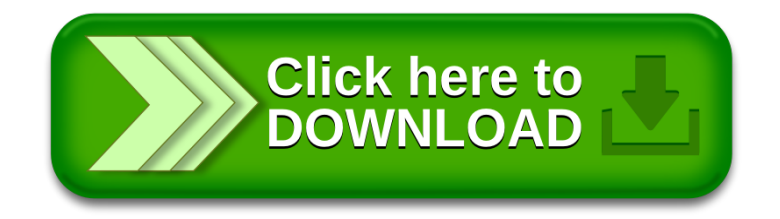